## **FORMULAR ÜBER SONDERBETRIEBSAUSGABEN/ SONDERWERBUNGSKOSTEN UND -EINNAHMEN 2023**

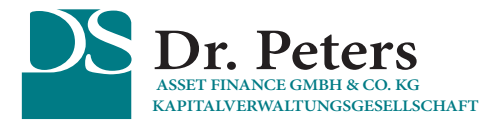

**für Ihre Beteiligung an der DS**  Bitte wählen Sie hier Ihren Fonds aus der Liste aus

## **BITTE VERWENDEN SIE FÜR JEDE FONDSGESELLSCHAFT EIN EIGENES FORMULAR.**

An:

**Dr. Peters Asset Finance GmbH & Co. KG Kapitalverwaltungsgesellschaft - Anlegerservice - Postfach 103042 44030 Dortmund**

Sie können dieses Formular am PC ausfüllen, ausdrucken und anschließend **im Original unterschreiben.**

Bitte senden Sie das Formular nebst Anlagen **schnellstmöglich** an die Dr. Peters GmbH & Co. KG zurück.

## **1. Name und Adresse**

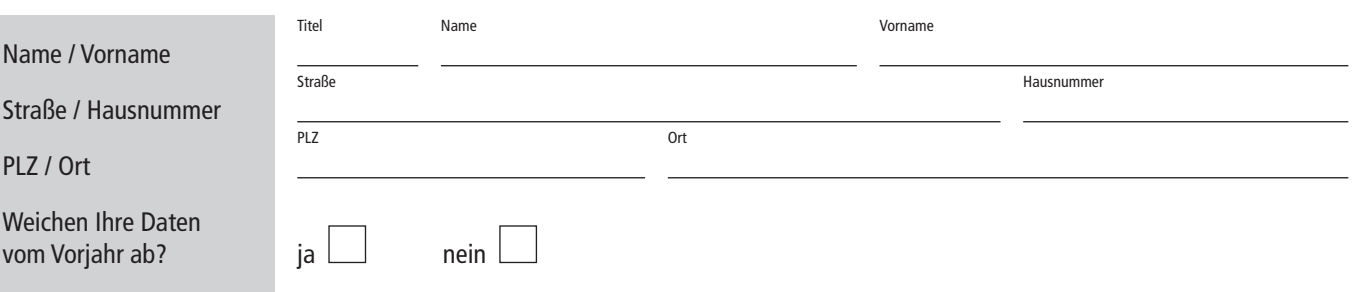

## **2. Aufwendungen aus dem Jahr 2023, die in unmittelbarem Zusammenhang mit meiner Beteiligung stehen (ohne Agio)**

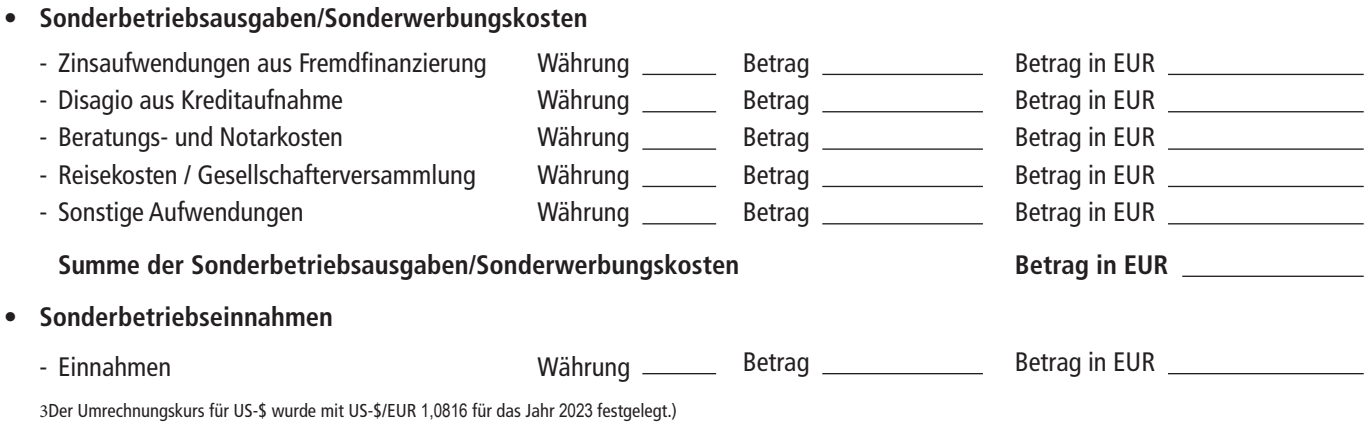

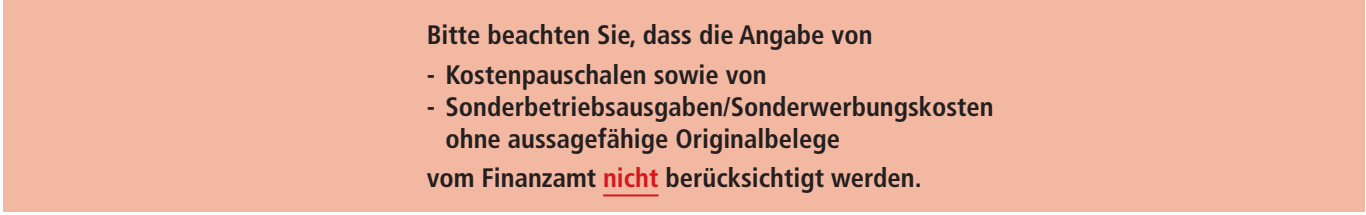

Ich bestätige, dass die oben geltend gemachten Angaben in einem direkten wirtschaftlichen Zusammenhang mit meiner Beteiligung stehen. Aussagefähige Originalbelege sind beigefügt.

**Ort / Datum:** 

**Unterschrift:** 

Formular drucken Formular zurücksetzen